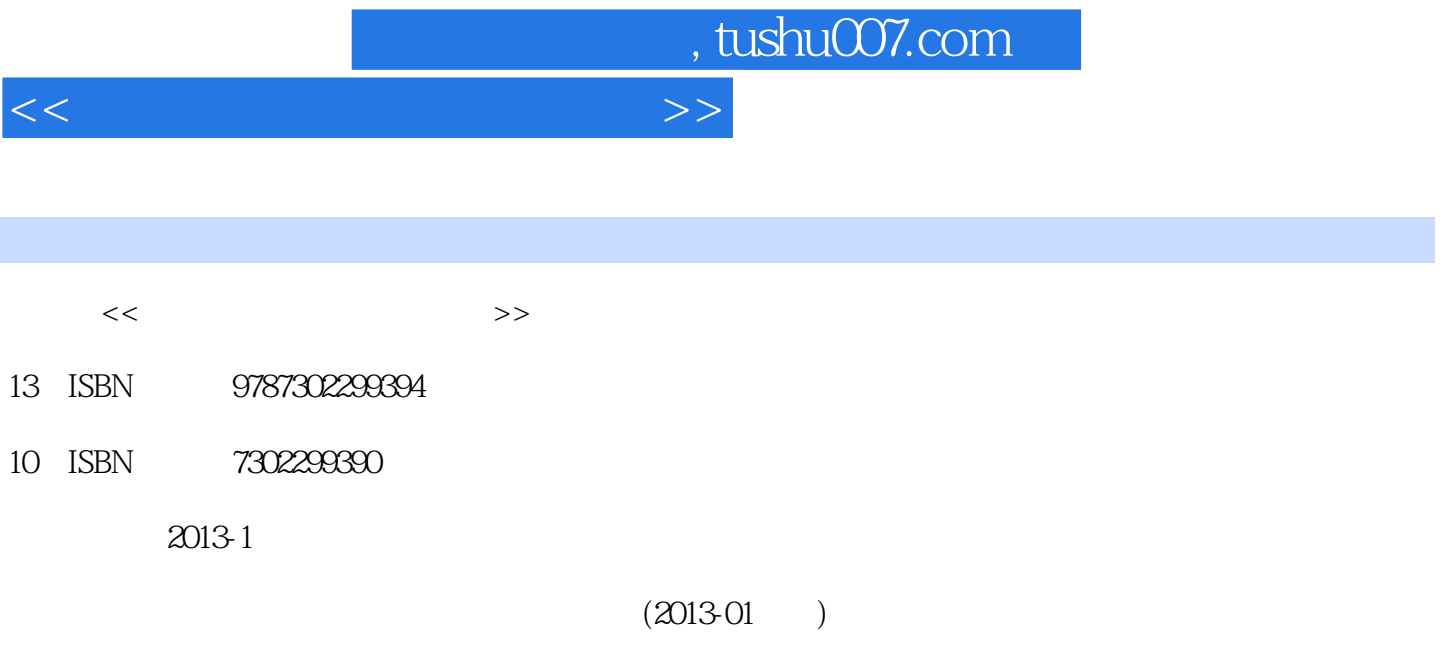

PDF

更多资源请访问:http://www.tushu007.com

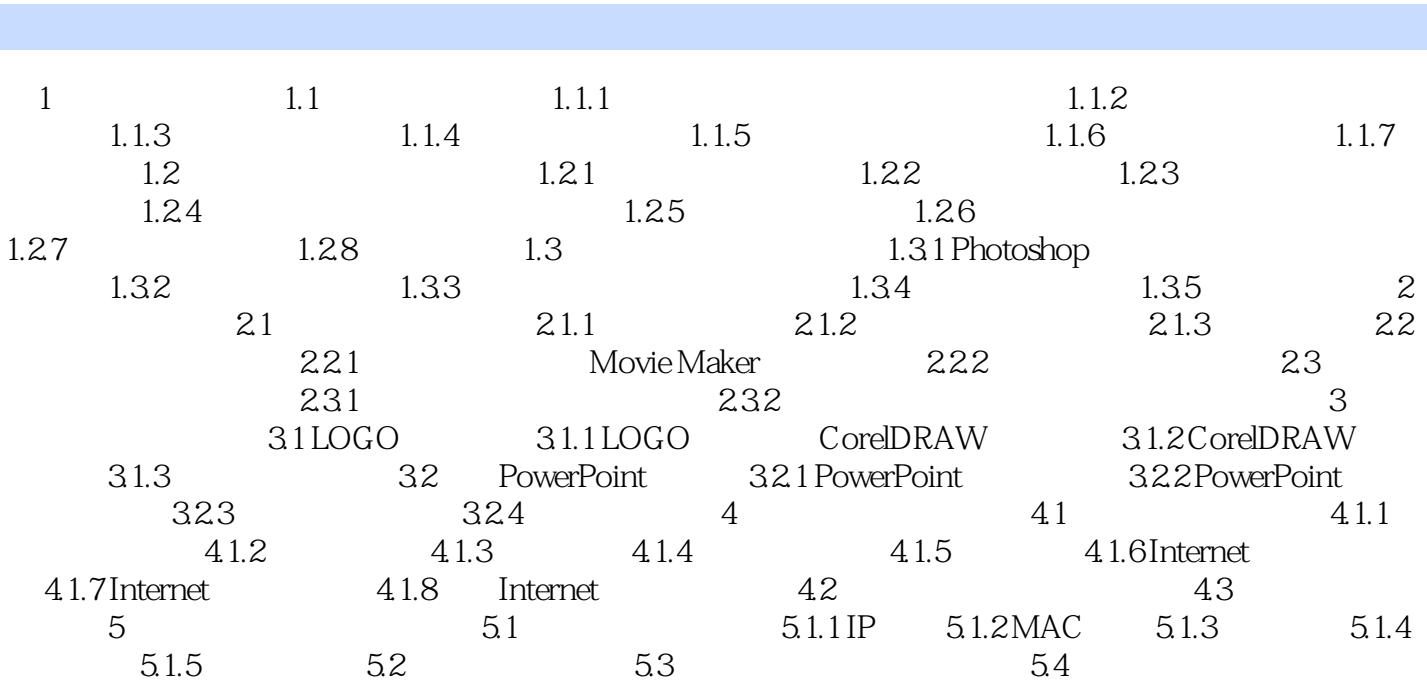

 $<<$ 

, tushu007.com

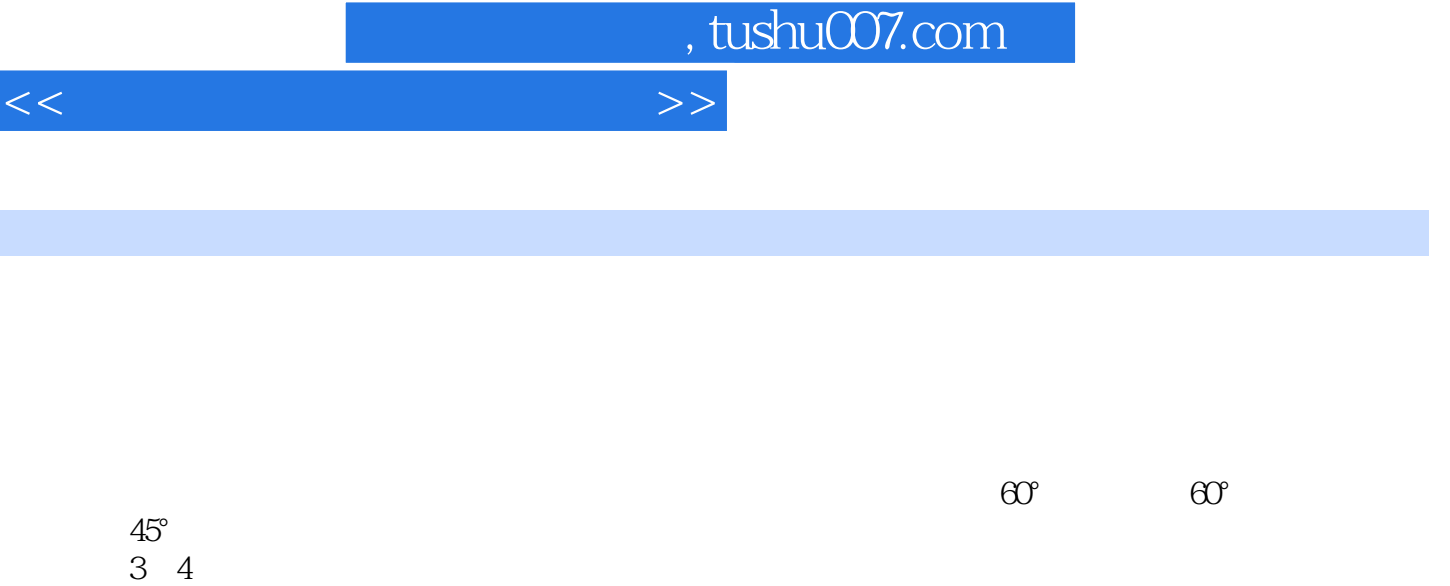

 $1$  6

 $\rm ISO$ 

 $45^{\circ}$ 

 $\Omega$ 

 $\overline{3}$ 

*Page 3*

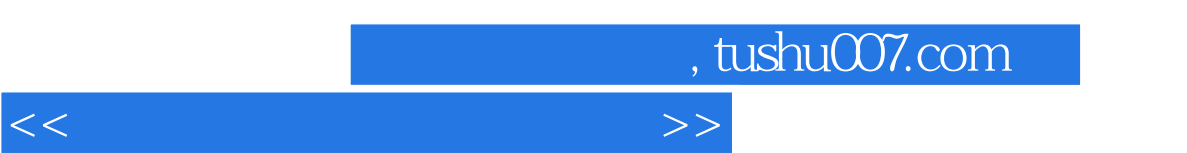

 $\overline{21}$ 

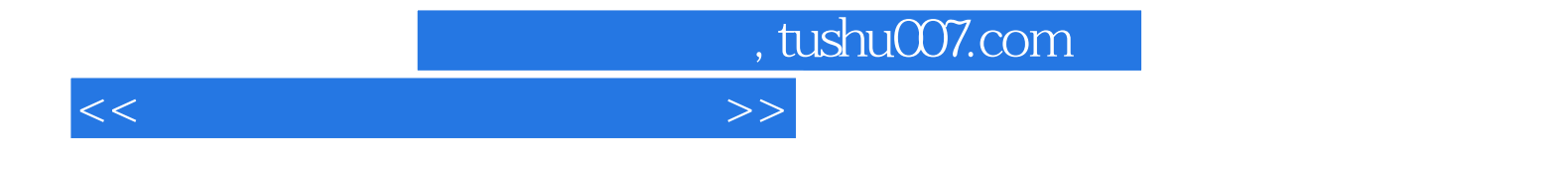

本站所提供下载的PDF图书仅提供预览和简介,请支持正版图书。

更多资源请访问:http://www.tushu007.com